# **Tip of the Week – Printing When Dead**

I have, for a long time, been warning people about the consequences of using non-genuine inks in their printers. I recently came across two incidents of what happens when you do use non-genuine inks in your printer.

### Dead Printer

A client had used non-genuine inks in her inkjet printer. These inks had damaged her print heads so badly that they would only leak ink, not place it with microscopic precision in the correct position on the page. This microscopic precision is what gives computer-printed text its crisp, clear look. Printing blobs, as her printer did, left you with no idea what the page should have looked like.

What was even worse was that there was nothing that she could do to repair the damage. The printer heads on her brand of printer were an integral part of the printer and the cost of replacing them, even at an authorised repair agent, was much more than the cost of replacing her printer.

The only good news was that she could still print in black.

### Dead Cartridge

This time the idiot was me. I had bought a non-genuine black cartridge for my laser printer. This was to save both time and money. The only problem was that there was a ghosting of the print repeated down the page and this made reading the page much more difficult than it should have been.

This ghosting happens because laser printers copy toner to form the image to be printed onto a drum which then places the toner on the paper. The next step is to heat the toner so that it is fused to the paper: this fusing is what makes just-printed laser paper hot when it comes out of the printer. This is the origin of the expression hot off the printer.

The drum inside the cartridge is then supposed to be wiped clean of any residual toner before the next image is built up. Because this cleaning is not happening in my printer there is the fainter image of the black ink from about 7 cm above. This is irritating, to say the least.

The only solution is to replace the cartridge. Penny Wise, Pound Foolish (if you will pardon a metaphor from so long in the past).

#### Use Good Paper

Because most laser printers do more printing than inkjet printers it is important that you use good quality paper in laser printers. Lower quality paper sheds dust into your printer. This is especially true of recycled paper and is often the cause of paper jams. Apart from being a major annoyance, this dust can cause overheating inside your laser printer and thus shorten its life. You will find that the savings which you make when buying cheaper paper are much less than the cost of replacing your printer.

Use good quality paper in your printer: it will usually save money in the long term as well as giving you better looking printouts.

# **Scams (Not Again!)**

This week I came across two scams which have been going on for a while, but they are still confusing people. Because of this I thought that it would be talking about them again.

This is not an exhaustive list of scams: I doubt if it is possible to create such a list. It is merely a description of scams which I have seen: one this week and the other over a number of months. Please learn from these examples: it is cheaper in the long run!

### We Are Calling From Microsoft About Your Computer …

This is an old scam. I spoke at length last year: the date is 3 December 2011. If you go to my website you will see a page called Radio Days: click on that page then on the link for 2011 then on the link 2011-12-03. This link will open up the .pdf file for that day's talk on radio.

If you do not have a good .pdf reader (I recommend Foxit Reader) then you can download a copy of this excellent free program from the address given on my Radio Days page or from the link below.

If you receive a call from someone who states that they are from Microsoft then I suggest that you hang up immediately. The other option, if you have a perverse sort of mind, is to get the caller to go through their spiel until you get sick of the game. Whatever you do or do not do, please heed the warning on my cheat sheet for 3 December 2011 and do not let them either operate your computer using LogMeIn or download the program which they state will fix all the problems on your computer.

#### Money, Money, Money

A client had an email from a young woman who wanted to make his life more interesting. She sent over some photos of herself, and they showed a woman of about 22 who had an excellent smile (that was all you saw because that was all that she was wearing!).

After she and my client had been conversing by email and Skype for some time she suggested that she come to Australia so that they could meet. She was young, and stated that she had just completed her nursing degree in Ghana in West Africa. She lived in a village some 90 km from the capital, Kumasi. After this suggestion I warned my client that she was probably after his money but he did not listen.

He sent over some money to get a passport. This was not much money, but enough to make sure that he was hooked. She then sent a photo of her passport to prove that she had spent the money as promised. The next request was for money to get an Australian tourist visa so the she could visit him. This time, again, she sent a photo of her passport with the Australian tourist visa.

The obvious next step was to get the money for the ticket to fly to Australia. This was quite a lot of money so I advised him to cut his losses and just ask for some more photos as they would not cost him anything. He sent the money for the ticket, as requested. This time her travel agent told him that she had the ticket (again with a photo to prove her bona fides) but said that she would need \$5,000 because the Australian government would not let her into the country without enough money to support herself for the duration of her stay. This money would buy the needed travellers' cheques so that she would be permitted to enter Australia and spend the next month in his cosy nest.

He sent the money as requested and then stopped talking about his lovely lady. All her photos were removed and her name was not mentioned again for some months. Something must have gone wrong. All in all, this young woman had milked him for about \$10,000 with a few sweet words and some photos of a nude young woman in the prime of her life.

> The world will be a sorry place indeed when Woman loses her ability to make Man make a fool of himself.

## **Further Information**

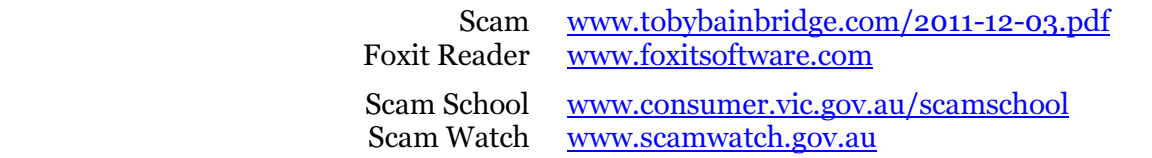